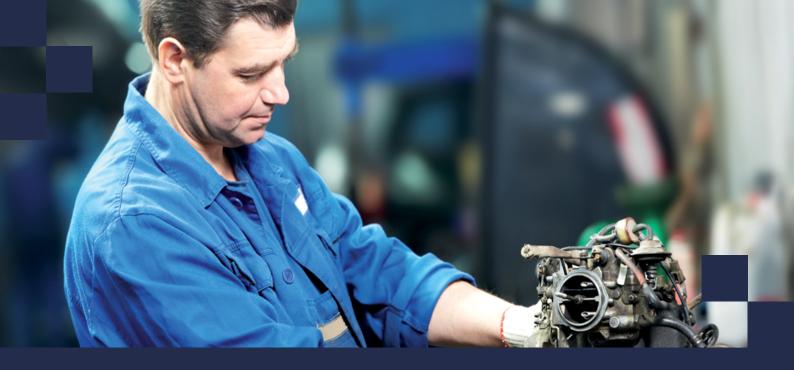

Rimses 6.10

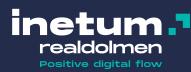

# What's new in this version

With Rimses 6.10 we bring you a complete new version of our app: Rimses Mobile Maintenance +. The development is completely in own management, which gives a better integration with Rimses. So more user friendly for the technician and planner and enabling the easy addition of new features in the future.

Here below you'll also find a number of important novelties, but still just a subset of the total list of new additions and improvements.

## **Mobile applications**

**Rimses Mobile Maintenance +** (RMM+) offers the technician a user-friendly tool (on- and offline) to handle 'on the spot' the work orders he has to execute. He can also terminate work orders, complete checklists, add pictures, consult

documents, register deliveries, make work requests and failure notifications. He won't need to register his hours, as this will happen automatically.

Development in own management gives us next possibilities:

- The application exchanges data straight with the Rimses database and is managed centrally in Rimses.
- During a synchronization, every work order status change is transmitted to Rimses, as well as consumed articles.
- When the app is online, more functions are enabled, e.g. requesting the stock situation of articles.
- The app will evolve in the future according to the needs.

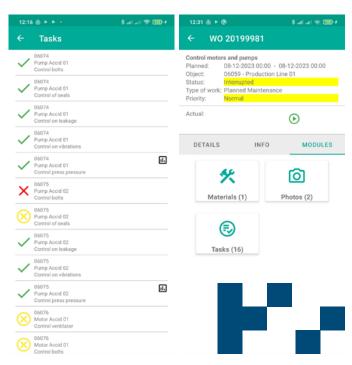

### **Work process**

When **terminating** a work order with **open transactions**, e.g. not picked material request from an estimation, these can be cancelled immediately. This prevents the user from having to sort all these untreated material requests afterwards. The reservations on the available stock levels are lifted immediately. The planner also receives a signal in case of open transactions when work orders are terminated. He can then sort these out too.

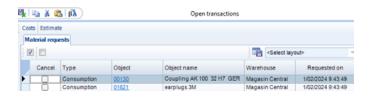

When the planner reviews a **checklist after reception of a signal**, he can designate an action from a combo box. These actions are stored and can serve for future audits.

A new menu element '**Checklist tasks to be followed up**' has been created. Via a selection a central person can manage processed checklist elements. Afterwards you can do analysis on these actions.

It is now also possible to generate several follow up

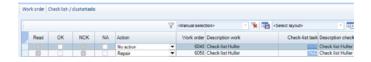

work orders on one checklist element.

You can include **standard activities and checklist components in more than one catalog**. So you don't have to create copies to include them in different catalogs. This will enhance management.

Support of session printers: most of the Rimses customers are working with a thin client solution. The locally installed printers are then redirected to the thin client and having a variable name. This made it impossible to use the unique document/printer settings in Rimses. From now on, using templates this is solved. You can use session printers in Rimses (if configured).

#### Warehouse

From now on it is possible to use the **job server** to print warehouse documents. In the past a Rimses session had to be kept permanently open.

## **Power BI reports**

If you are interested, we can assist you in the installation, connection and configuration of basic reports in Power BI, as well as in the usage of those reports:

- · Follow up of planned maintenance and prognose
- Follow up of the planned maintenance, 'in time' and 'too late'
- Follow up of check lists

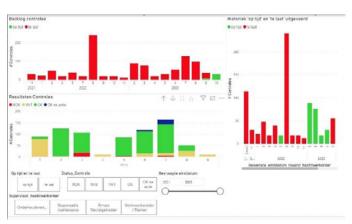

We can assist you in the personalization of these and other reports.

## **User friendliness**

It is possible to configure that a work order **requester** gets an **email when the work order is terminated.** 

When the planner is planning a **work order too late on the graphical planning board**, a **warning** is shown in the upper right corner of the planning board.

## ABOUT RIMSES

Rimses is a flexible, convenient and, above all, very user-friendly system developed based on best practices validated by our users. Rimses transforms maintenance data into valuable information to support your maintenance strategy. Its modular setup establishes the basis for each maintenance plan and allows it to anticipate the specific needs of each company or industry in a flexible way. Rimses is also a very complete package that includes stock and purchase management and is easy to integrate into other business systems. It is suitable for internal maintenance departments, and also supports the specific needs of service companies.

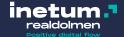